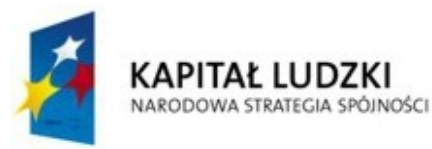

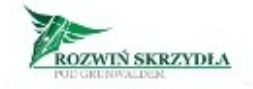

**UNIA EUROPEJSKA EUROPEJSKI FUNDUSZ SPOŁECZNY** 

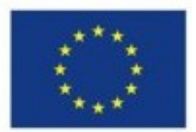

Biuro Projektu: "Rozwiń skrzydła pod Grunwaldem" **Gierzwałd, 05.10.2010**r. Gmina Grunwald z siedzibą w Gierzwałdzie Gierzwałd 33 14-107 Gierzwałd tel. 605 87 85 33

# **Zapytanie ofertowe nr 12/2010**

**(dotyczy zakupu trzech laptopów)**

### **I. ZAMAWIAJĄCY**

Gmina Grunwald z siedzibą w Gierzwałdzie Gierzwałd 33, 14-107 Gierzwałd NIP: 741-100-25-18, REGON: 000535600

### **II. OPIS PRZEDMIOTU ZAMÓWIENIA**

1. Przedmiotem zamówienia jest zakup trzech laptopów, w ramach projektu "Rozwiń skrzydła pod Grunwaldem!", współfinansowanego ze środków Unii Europejskiej w ramach w ramach Programu Operacyjnego Kapitał Ludzki. Priorytet IX: Rozwój wykształcenia i kompetencji w regionach. Działanie 9.1:Wyrównywanie szans edukacyjnych i zapewnienie wysokiej jakości usług edukacyjnych świadczonych w systemie oświaty. Poddziałanie 9.1.2: Wyrównywanie szans edukacyjnych uczniów z grup o utrudnionym dostępie do edukacji oraz zmniejszanie różnic w jakości usług edukacyjnych

**2.** Szczegółowy opis przedmiotu zamówienia:

a) zakup laptopa o parametrach technicznych:

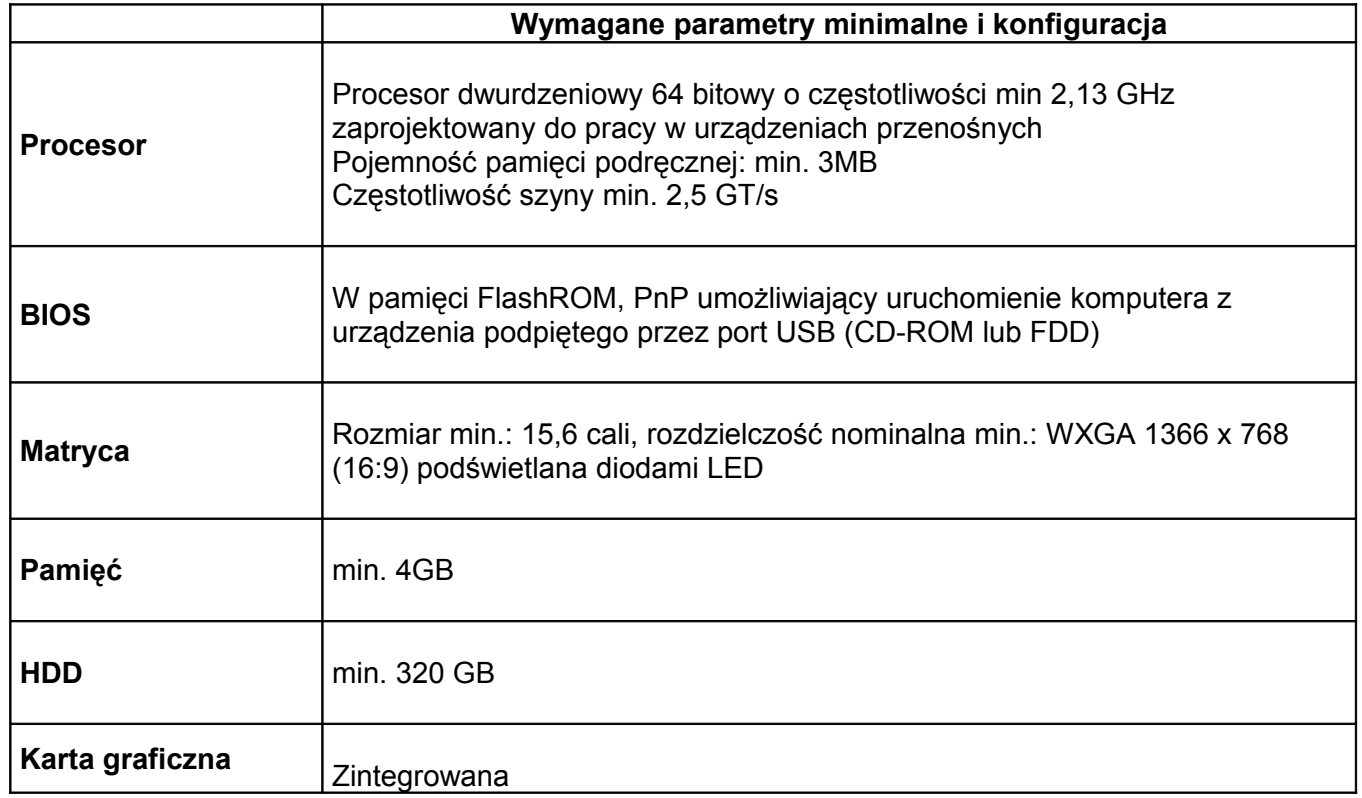

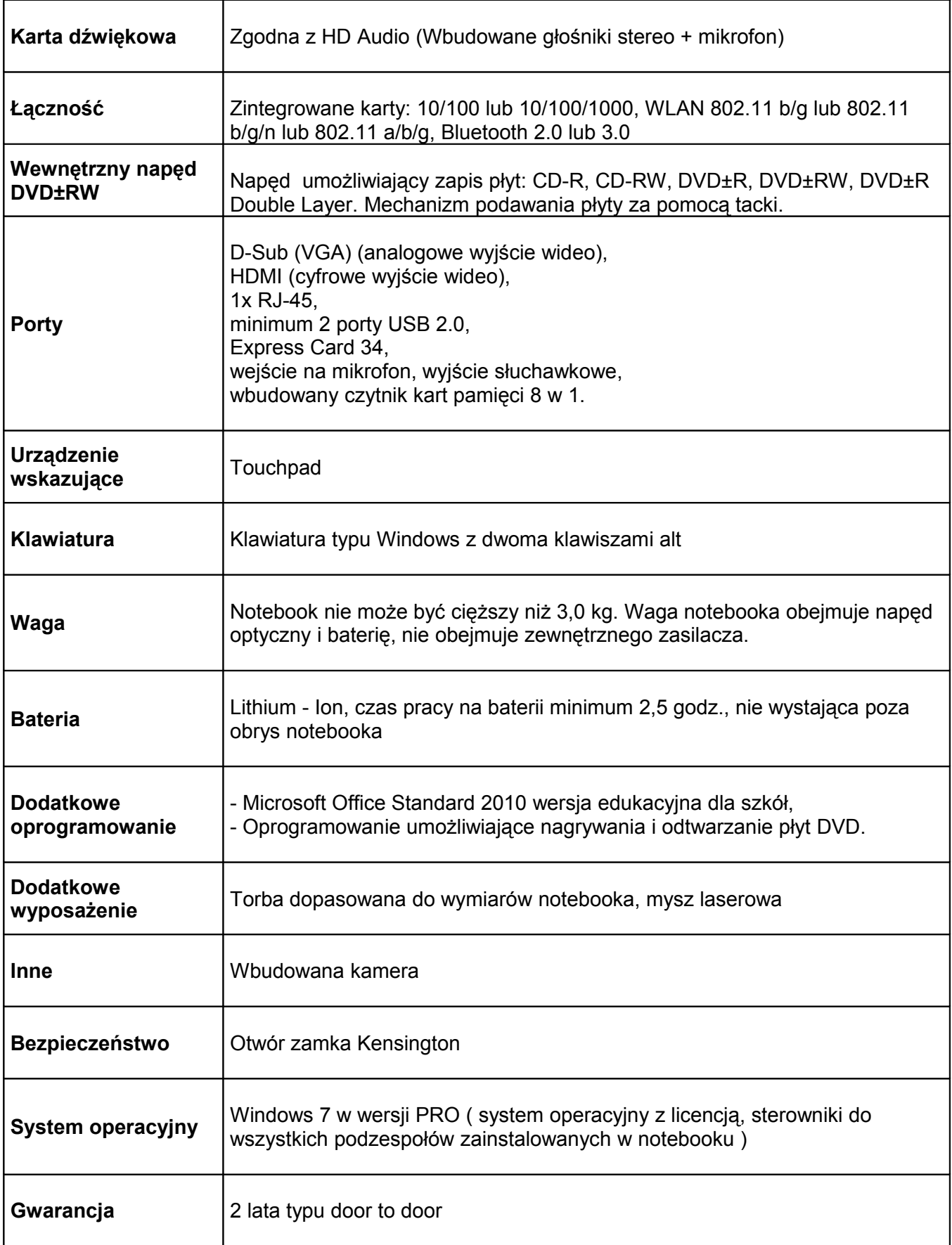

## b) zakup laptopa o parametrach technicznych:

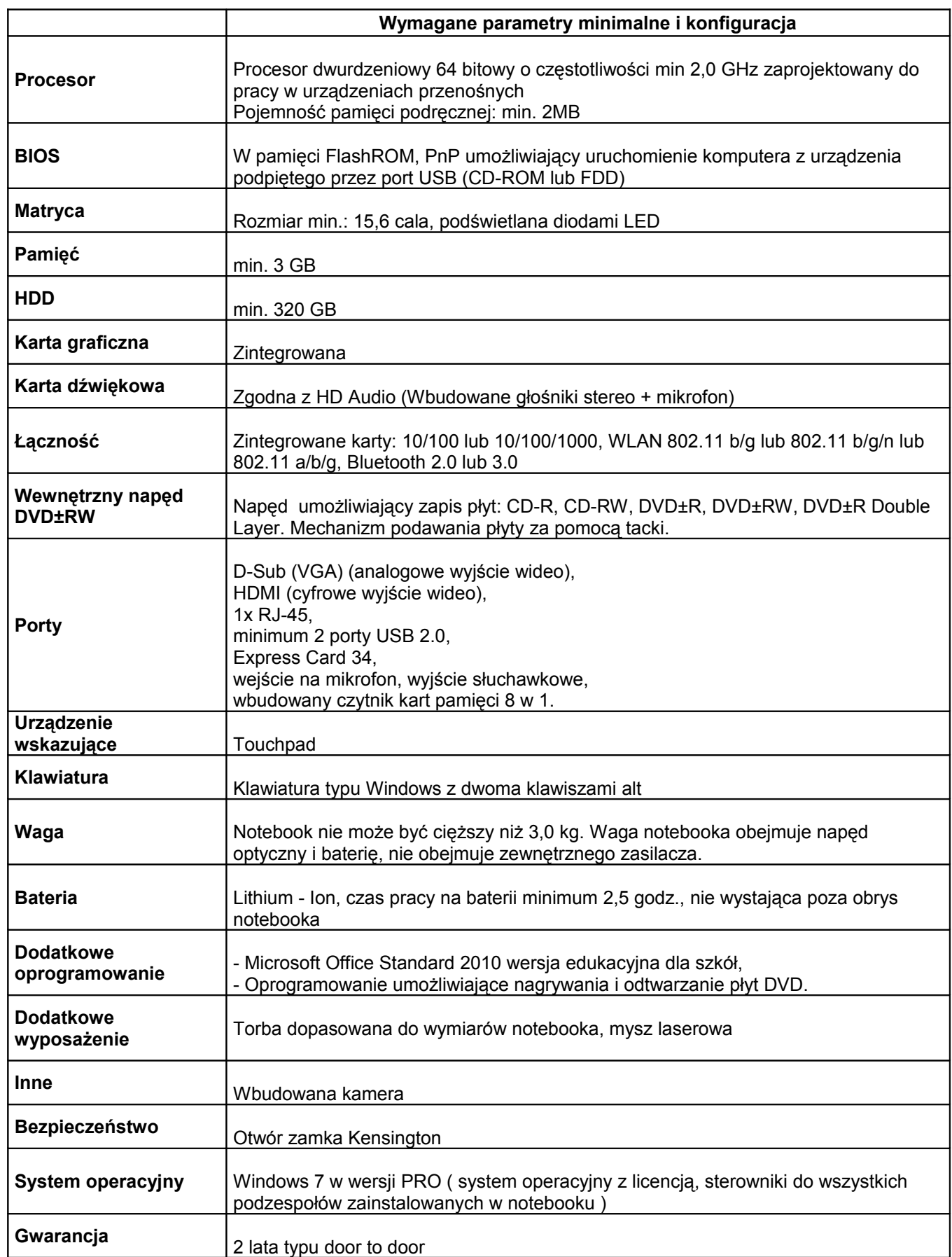

c) zakup laptopa o parametrach technicznych:

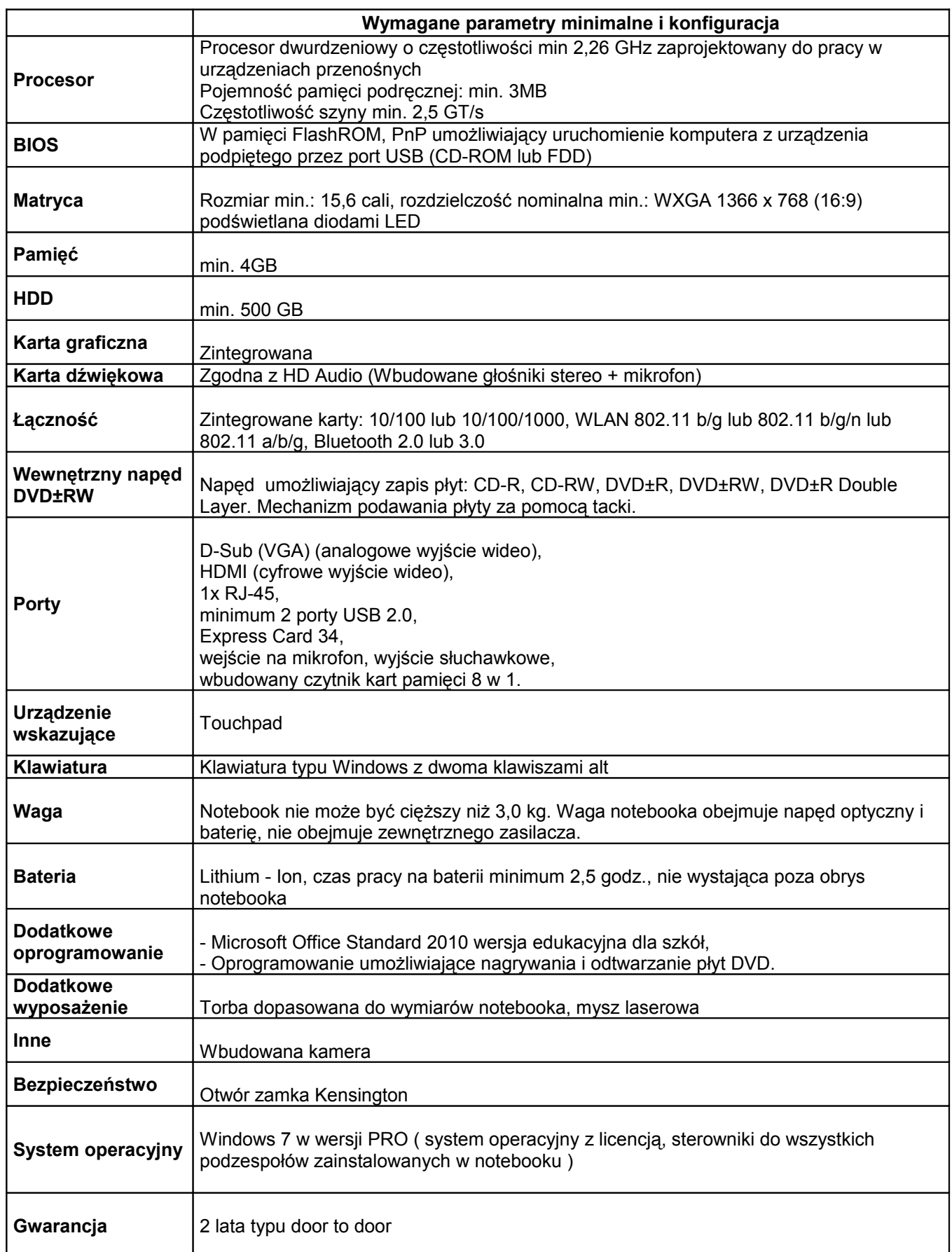

- **3.** Zamawiający nie dopuszcza możliwości składania ofert częściowych.
- **4.** Zamawiający nie dopuszcza możliwości powierzenia części lub całości zamówienia podwykonawcom.

#### **III. TERMIN WYKONANIA ZAMÓWIENIA**

Termin wykonania przedmiotu zamówienia: **do dnia 20.10.2010r.**.

#### **IV. OPIS SPOSBU PRZYGOTOWANIA OFERTY**

Oferent powinien stworzyć ofertę na formularzu załączonym do niniejszego zapytania. Oferta powinna być:

- opatrzona pieczątką firmową,
- posiadać datę i miejsce sporządzenia,
- zawierać adres lub siedzibę oferenta, numer telefonu, numer NIP, REGON
- podpisana czytelnie przez wykonawcę.

#### **V. MIEJSCE ORAZ TERMIN SKŁADANIA OFERT**

- **1.** Oferta powinna być przesłana za pośrednictwem poczty, kuriera lub też dostarczona osobiście na adres: Biuro Projektu: "Rozwiń skrzydła pod Grunwaldem!" Gminny Ośrodek Kultury, Gierzwałd 7, 14-107 Gierzwałd **do dnia: 12.10.2010 r., godz. 12.00** (liczy się data wpływu)
- **2.** Ocena ofert zostanie dokonana do dnia 13.10.2010r, a wyniki i wybór najkorzystniejszej oferty zostanie ogłoszony w dniu 13.10.2010r o godzinie 12:00 w siedzibie Urzędu Gminy i Biura Projektu: "Rozwiń skrzydła pod Grunwaldem!" oraz na stronie internetowej pod adresem www.bip.grunwald.akcessnet.net
- **3.** Oferty złożone po terminie nie będą rozpatrywane.
- **4.** Oferent może przed upływem terminu składania ofert zmienić lub wycofać swoją ofertę.
- **5.** W toku badania i oceny ofert Zamawiający może żądać od oferentów wyjaśnień dotyczących treści złożonych ofert.
- **6.** Zapytanie ofertowe zamieszczono na stronie: [www.bip.grunwald.akcesnet.net](http://www.bip.grunwald.akcesnet.net/)

#### **VI. OCENA OFERT**

Zamawiający dokona oceny ważnych ofert na podstawie następujących kryteriów: 1 - Cena 100%

#### **VII. INFORMACJE DOTYCZĄCE WYBORU NAJKORZYSTNIEJSZEJ OFERTY**

O wyborze najkorzystniejszej oferty Zamawiający zawiadomi oferentów za pośrednictwem strony internetowej znajdującej się pod adresem www.bip.grunwald.akcessnet.net

#### **VIII. DODATKOWE INFORMACJE**

Dodatkowych informacji udziela pan Karol Krupa pod numerem telefonu 604 170 180

#### **IX. ZAŁĄCZNIKI**

Wzór formularza ofertowego.